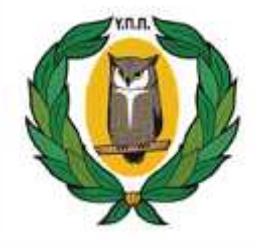

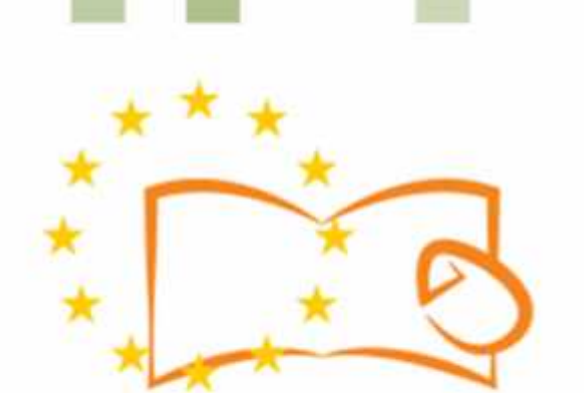

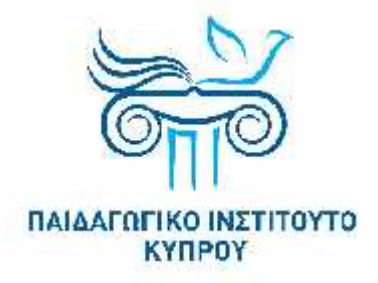

# Eduweb

**Καταπολέμηση του ψηφιακού αποκλεισμού– Τα παιδιά εκπαιδεύουν ψηφιακά αναλφάβητους ενήλικες στην ασφαλή και δημιουργική χρήση του**

#### **Διαδικτύου Μαθήματα Εκπαίδευσης Ενηλίκων**

#### **Ενημέρωση και Προστασία στο Διαδίκτυο**

Σύνθετη αναζήτηση πληροφοριών στο διαδίκτυο και έλεγχος ιστορικού αναζητήσεων

Co-funded by the **EduWeb: Καταπολέμηση του φηφιακού αποκλεισμού αποκλεισμού αποκλεισμού αποκλεισμού αποκλεισμού αποκλεισμού**<br>Εκπαιδεύουν του φηφιακού αποκλεισμού αποκλεισμού αποκλεισμού αποκλεισμού αποκλεισμού αποκλεισμού αποκλεισμού απ

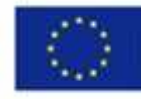

#### **EduWeb: Καταπολέμηση του ψηφιακού αποκλεισμού– Τα παιδιά εκπαιδεύουν ψηφιακά αναλφάβητους ενήλικες στην ασφαλή και δημιουργική χρήση του διαδικτύου**

#### **O3A2: Εκπαιδευτικό Υλικό**

#### **Μαθήματα Εκπαίδευσης Ενηλικών**

Συγγραφή: Άγγελος Μακρής, Παντελεήμον Παναγή, Ανδρέας Σέργης, Νικόλας Χαραλάμπους, Χαράλαμπος Χαραλάμπους, Δημήτρης Χριστοφόρου, Μαρίνος Μπριγγς, Αντώνης Χρίστου, Βαλέρια Κατσιδιάρη, Παναγιώτα Παρπέρη, Άντρεα Κρίγγου, Σοφία Μιχαήλ, Θέα Χριστοφόρου,Μαρία Στυλιανίδου

Γενική επιμέλεια: Μαρία Στυλιανίδου, Δασκάλα

Δημοτικό Σχολείο Λεμεσού ΚΓ'-Αγίου Σπυρίδωνα Β'

**Έκδοση 0.1**

**Μάρτιος 2018**

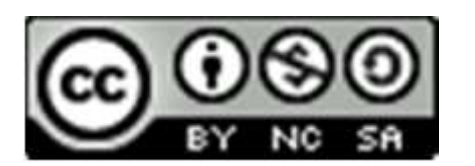

Διατίθεται με άδεια χρήσης Creative Commons: Αναφορά Δημιουργού - Μη Εμπορική Χρήση – Παρόμοια Διανομή 4.0 Διεθνές (CC BY-NC-SA 4.0) https://creativecommons.org/licenses/by-nc-sa/4.0/deed.el

Το έργο EduWeb χρηματοδοτείται από την Ευρωπαϊκή Επιτροπή μέσω του Προγράμματος Erasmus+ Βασική Δράση 2. Την αποκλειστική ευθύνη της παρούσας έκδοσης φέρει ο συγγραφέας της. Η Ευρωπαϊκή Επιτροπή δεν φέρει καμία ευθύνη για οποιαδήποτε χρήση των περιεχομένων σ' αυτήν πληροφοριών.

### Μάθημα 2

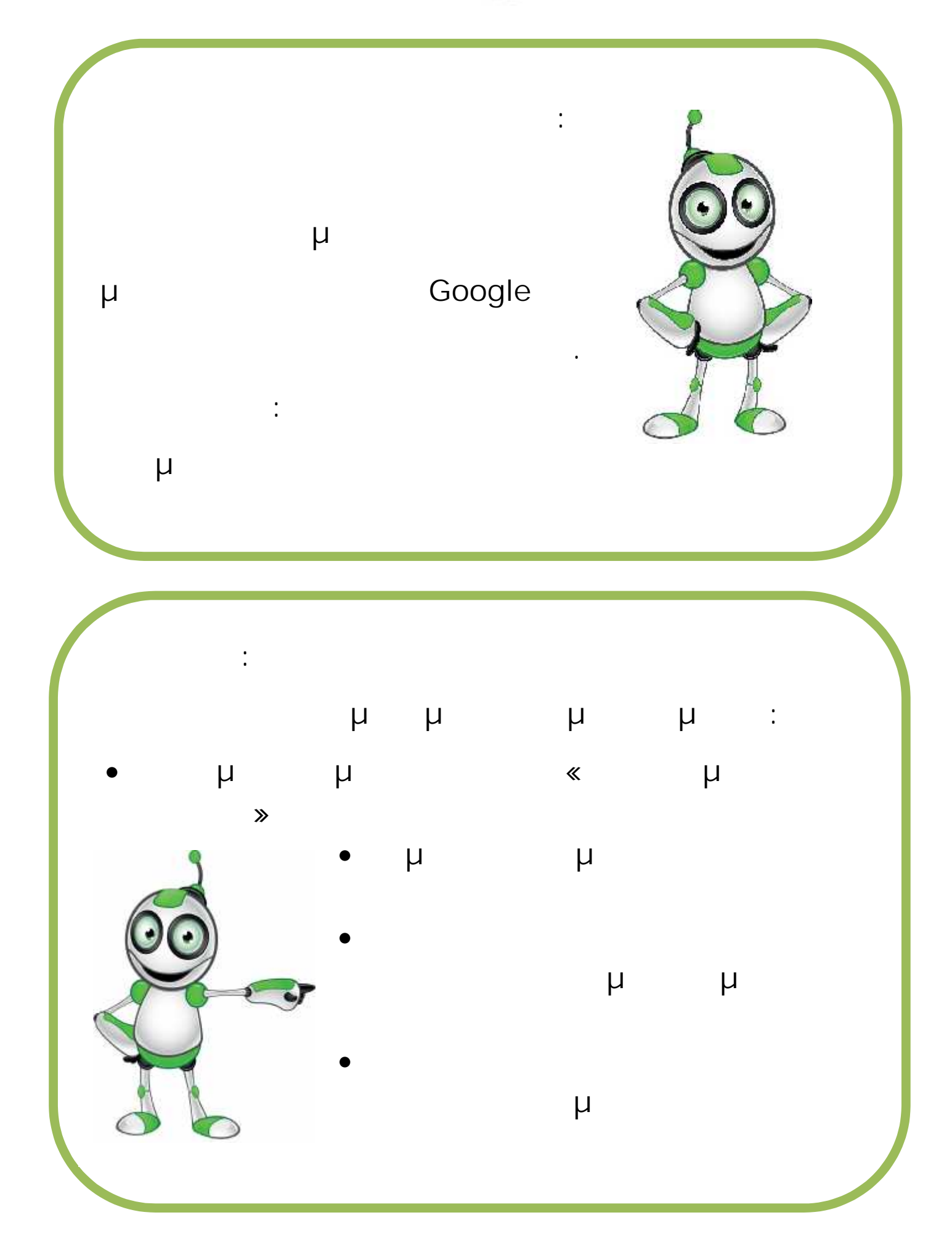

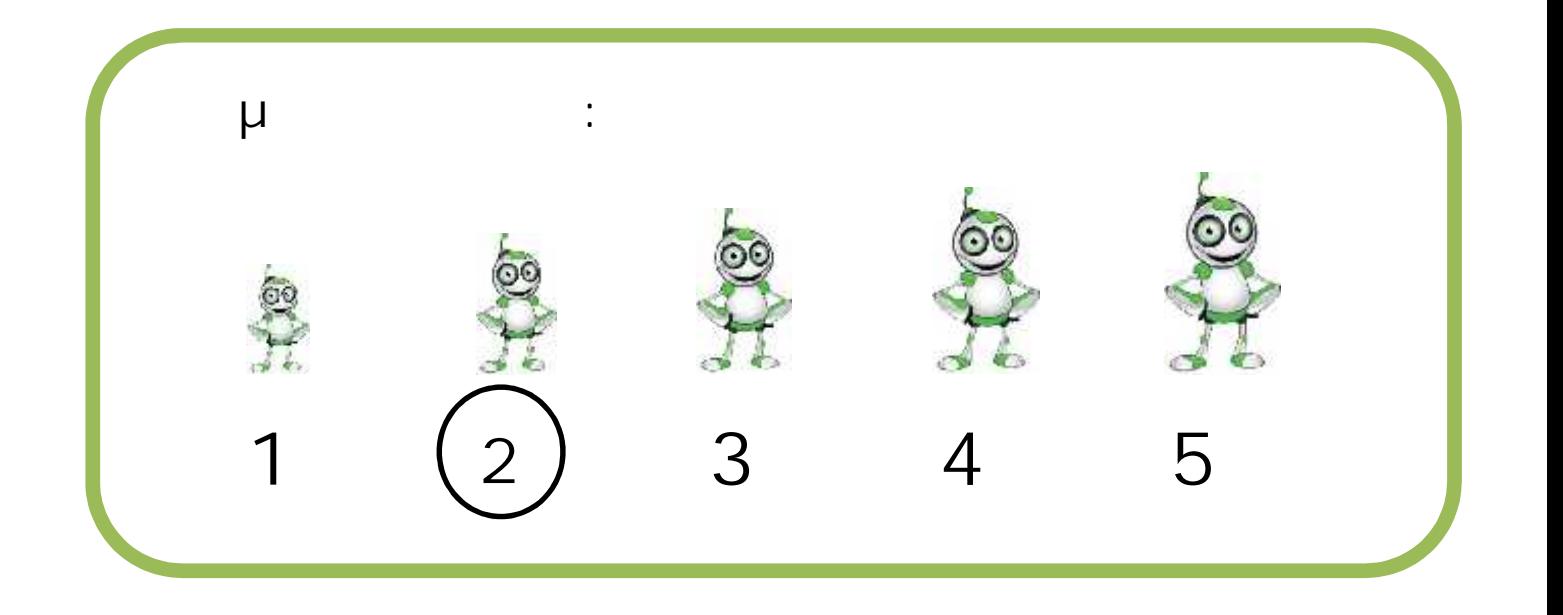

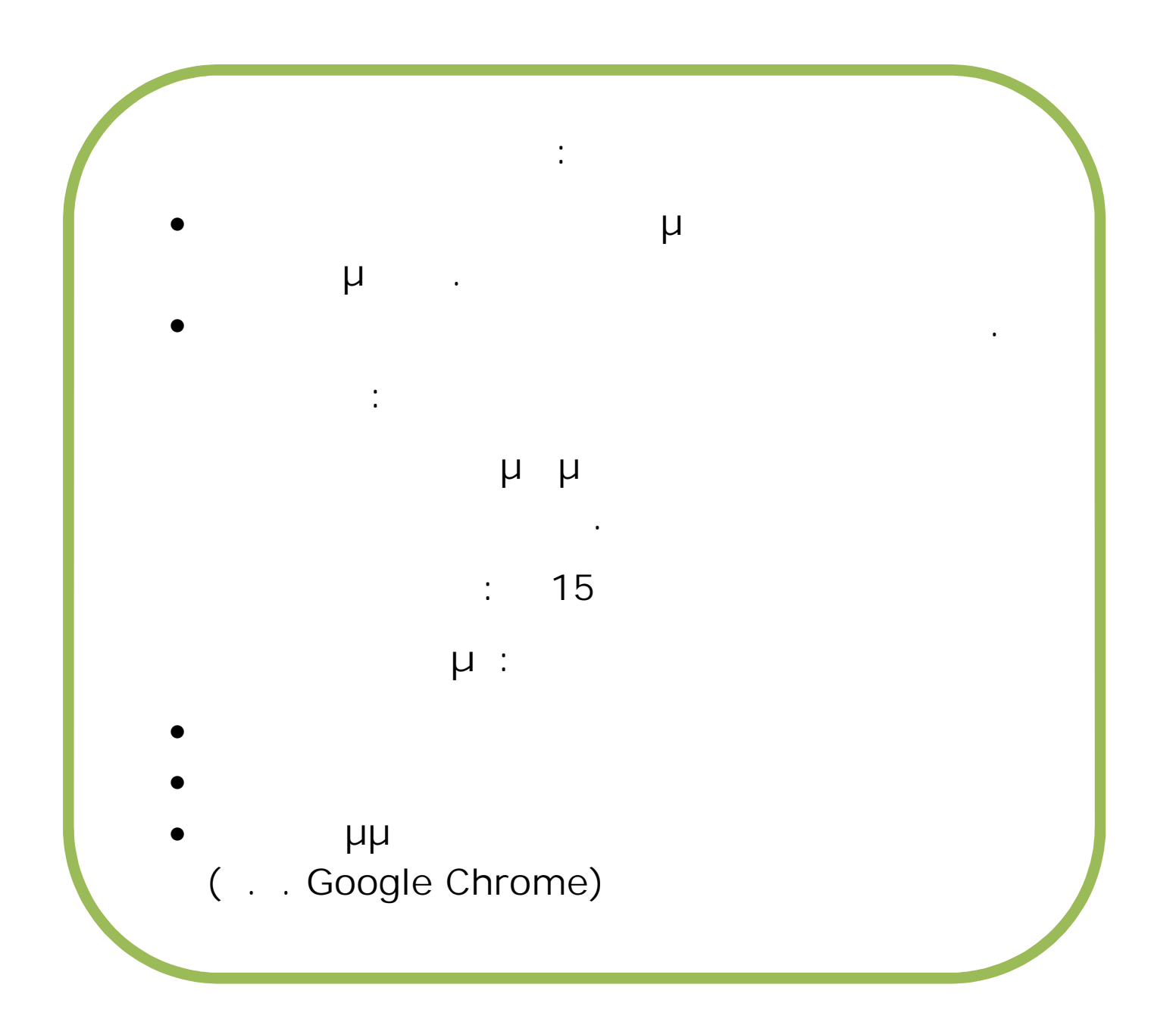

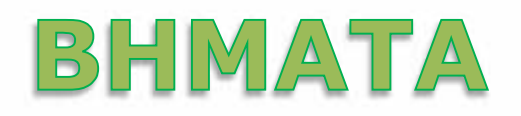

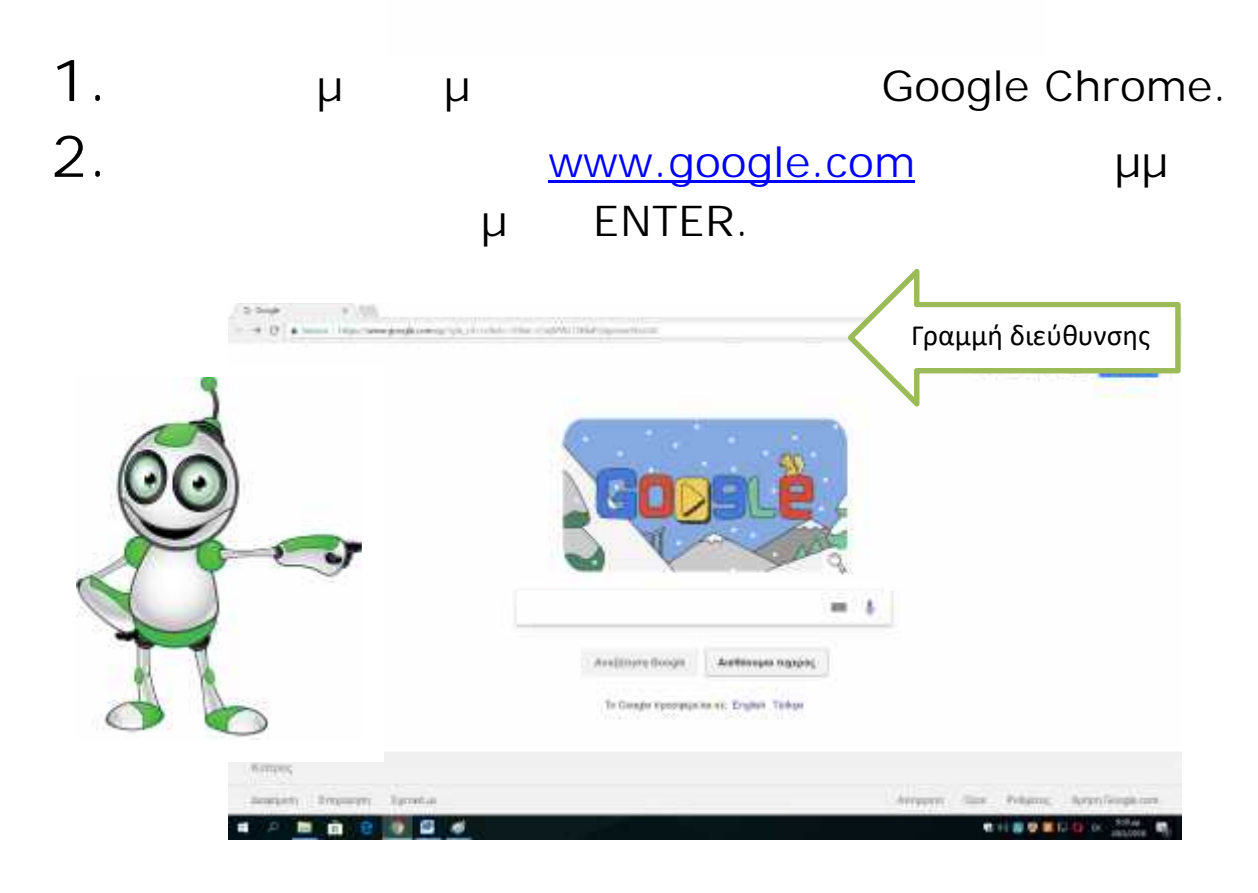

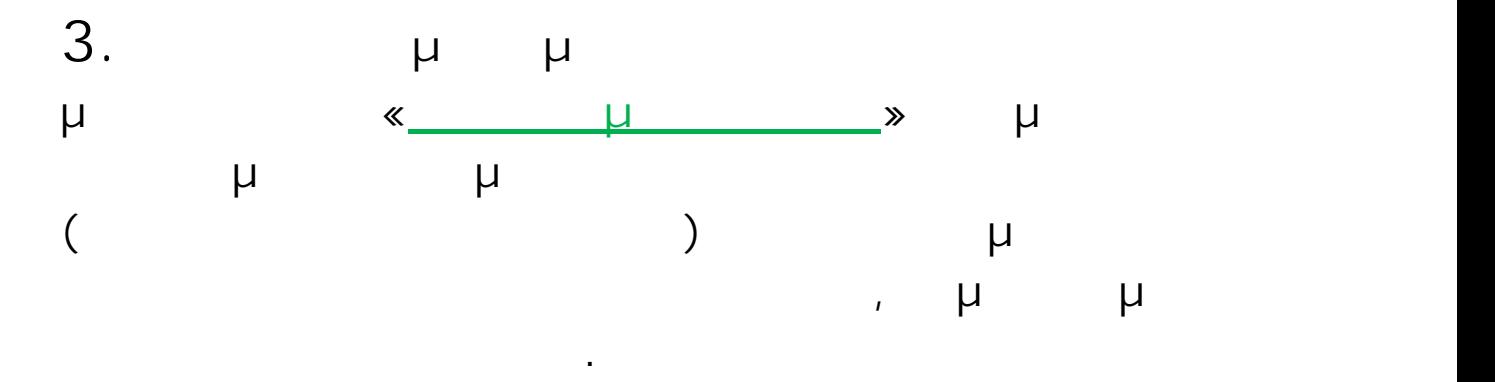

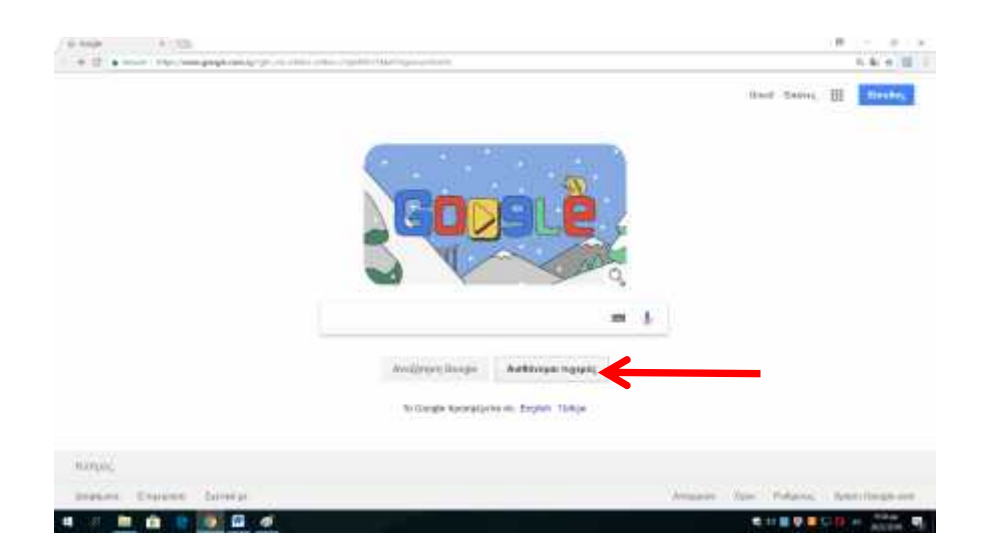

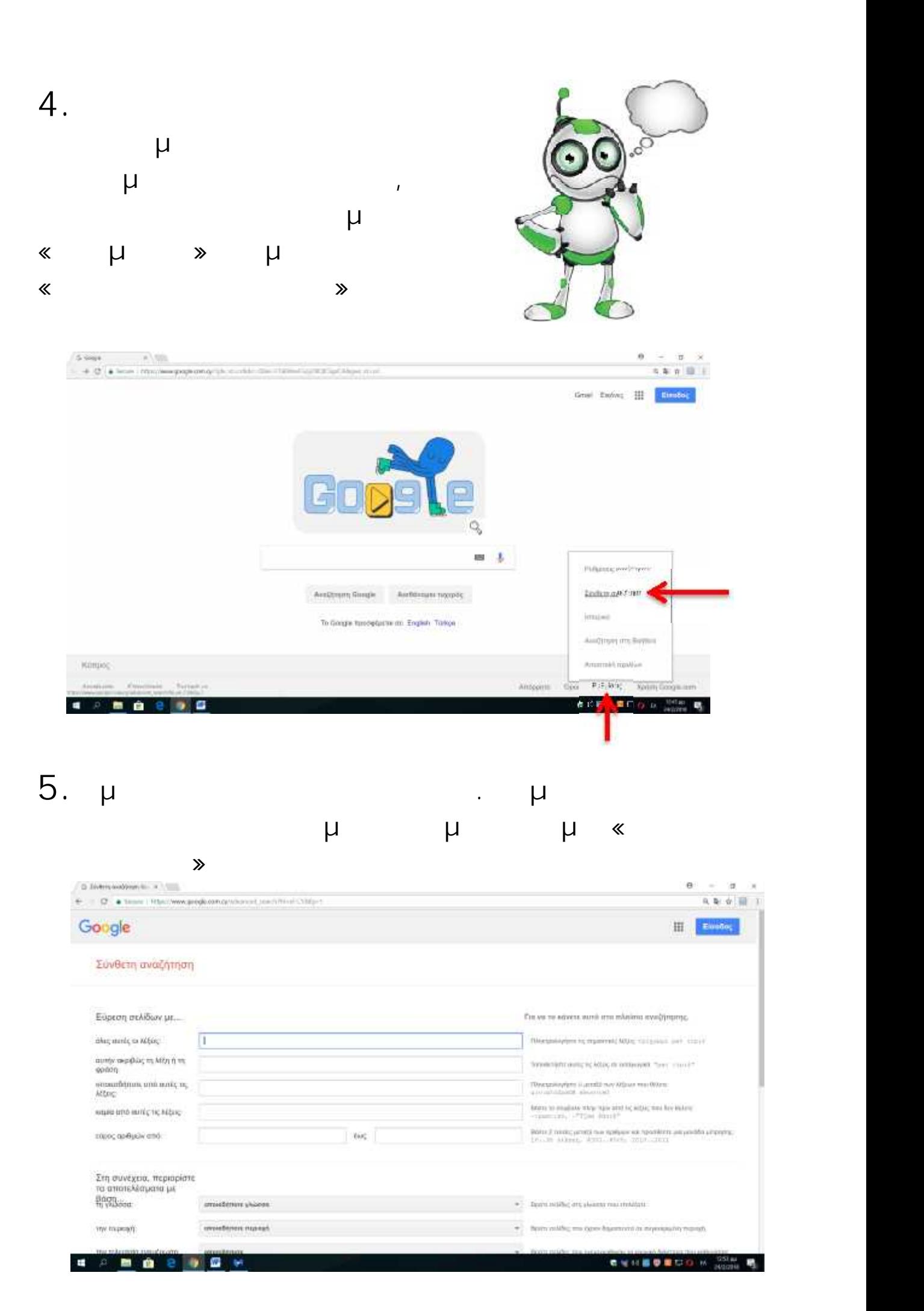

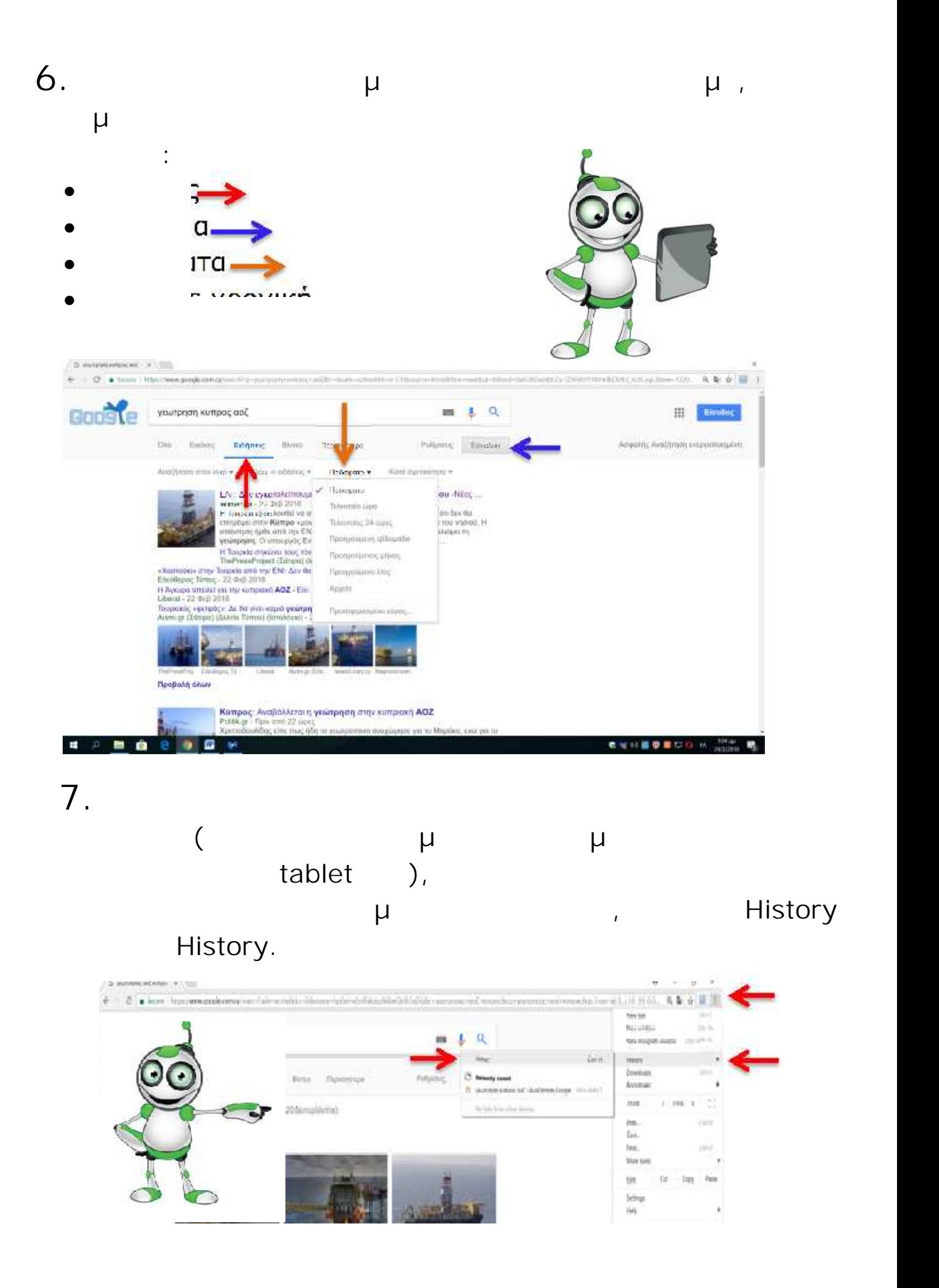

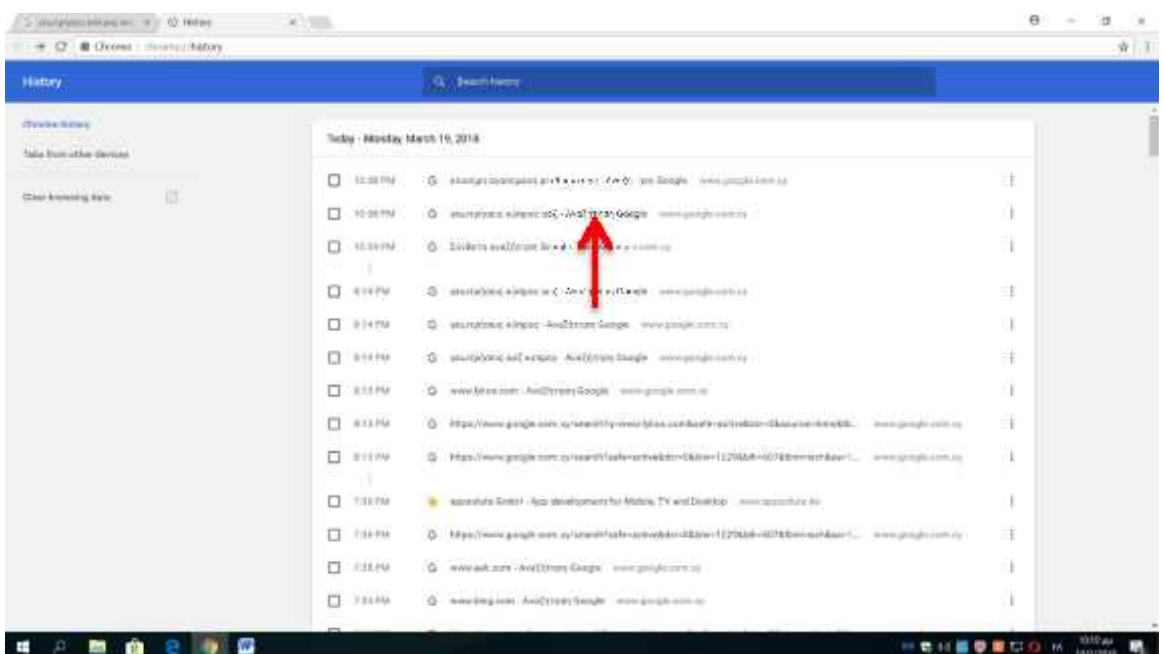

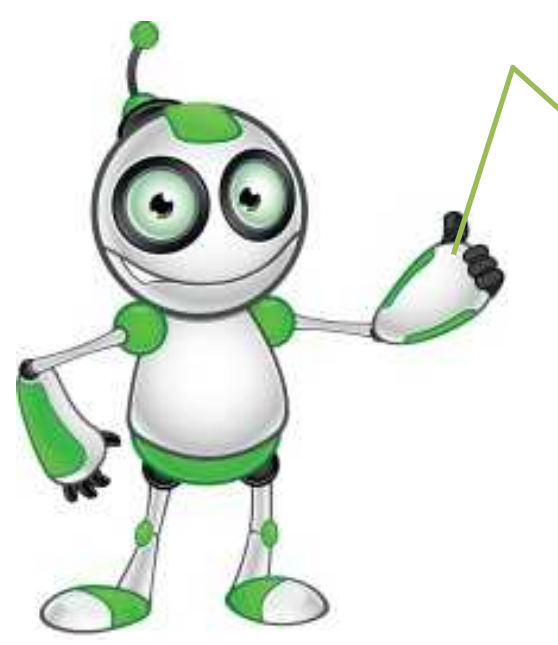

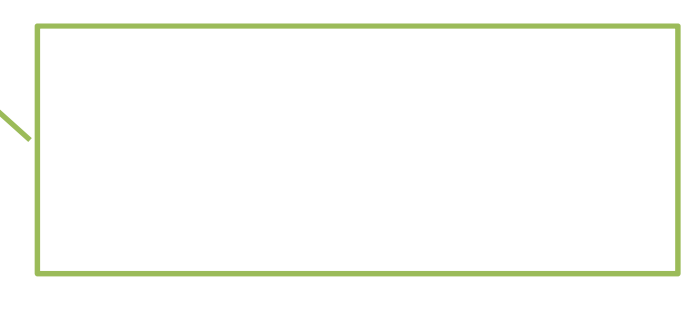

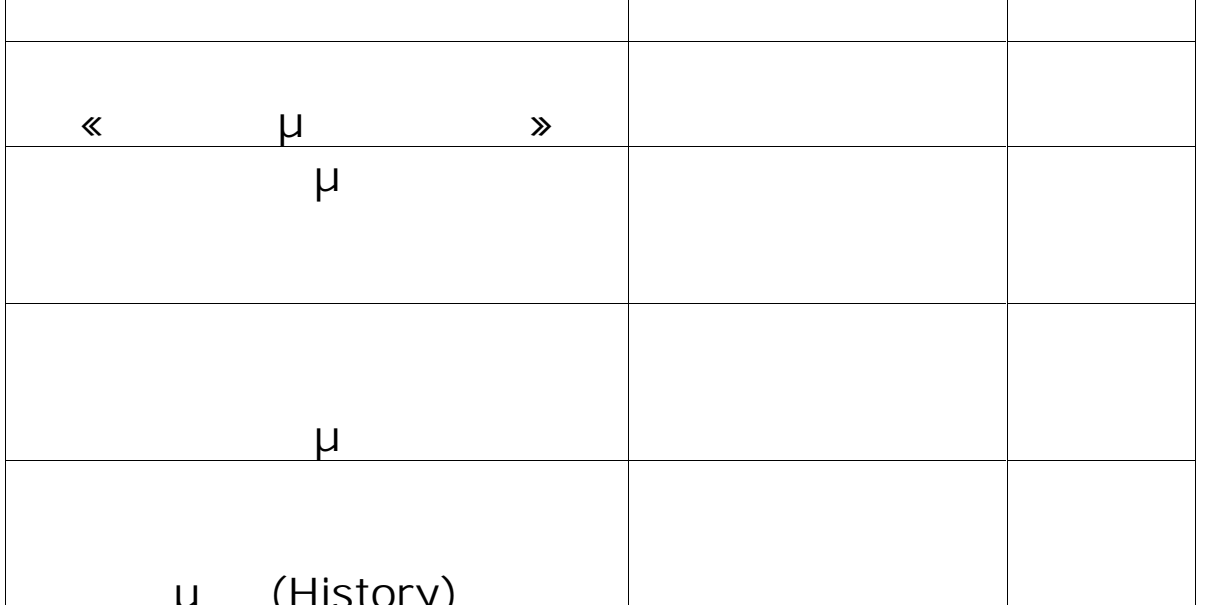

## Αξιολόγηση μαθήματος